# Handout for SUGUK 2005 invited lecture: A little bit of Stata programming goes a long way...

Christopher F Baum Boston College baum@bc.edu http://ideas.repec.org/e/pba1.html

May 2, 2005

# Abstract

This tutorial will discuss a number of elementary Stata programming constructs and discuss how they may be used to automate and robustify common data manipulation, estimation and graphics tasks. Those used to the syntax of other statistical packages or programming languages must adopt a different mindset when working with Stata to take full advantage of its capabilities. Some of Stata's most useful commands for handling repetitive tasks: forvalues, foreach, egen, local, scalar, estimates and matrix are commonly underutilized by users unacquainted with their power and ease of use. While relatively few users may develop ado–files for circulation to the user community, nearly all will benefit from learning the rudiments of use of the program, syntax and return statements when they are faced with the need to perform repetitive analyses. Worked examples making use of these commands will be presented and discussed in the tutorial.

#### Exhibit 1

```
. local country US UK DE FR
. local ctycode 111 112 136 134
. display "'country'"
US UK DE FR
. display "'ctycode'"
111 112 136 134
```
#### Exhibit 2

```
. local count 0
. local country US UK DE FR
. foreach c of local country {<br>2. local count 'count'+1
  2. local count 'count'+1<br>3. display "Country 'cour
         display "Country 'count' : 'c'"<br>}
  4.Country 0+1 : US
Country 0+1+1 : UK
Country 0+1+1+1 : DE
Country 0+1+1+1+1 : FR
```

```
. local count 0
. local country US UK DE FR
. foreach c of local country {
 2. local count = 'count'+1<br>3. display "Country 'count
       display "Country 'count' : 'c'"
  4. }
Country 1 : US
Country 2 : UK
Country 3 : DE
Country 4 : FR
```
# Exhibit 4

```
. local count 0
. local country US UK DE FR
. foreach c of local country {<br>2. local count = 'count'+
  2. local count = 'count'+1<br>3. local newlist "'newlist
         local newlist "'newlist' 'count' 'c'"<br>}
  4.
. display "'newlist'"
 1 US 2 UK 3 DE 4 FR
```
# Exhibit 5

```
. local country US UK DE FR
. foreach c of local country {<br>2. tsline gdp if cty-
                tsline gdp if cty == "c", title("GDP for 'c'")
  3<sub>1</sub>
```

```
. local country US UK DE FR
. foreach c of local country {
 2. tsline gdp if cty=="'c'", title("GDP for 'c'") ///
> nodraw name('c',replace)<br>3.    }
 3. }
. graph combine 'country', ti("Gross Domestic Product, 1971Q1-1995Q4")
```

```
. local country US UK DE FR
. local wds: word count 'country'
. display "There are 'wds' countries:"
There are 4 countries:
. forvalues i = 1/'wds' {
  2. local wd: word 'i' of 'country'
  3. display "Country 'i' is 'wd'"
  4. }
Country 1 is US
Country 2 is UK
Country 3 is DE
Country 4 is FR
```
#### Exhibit 8

. scalar root $2 = sqrt(2.0)$ . gen rootGDP = gdp\*root2

# Exhibit 9

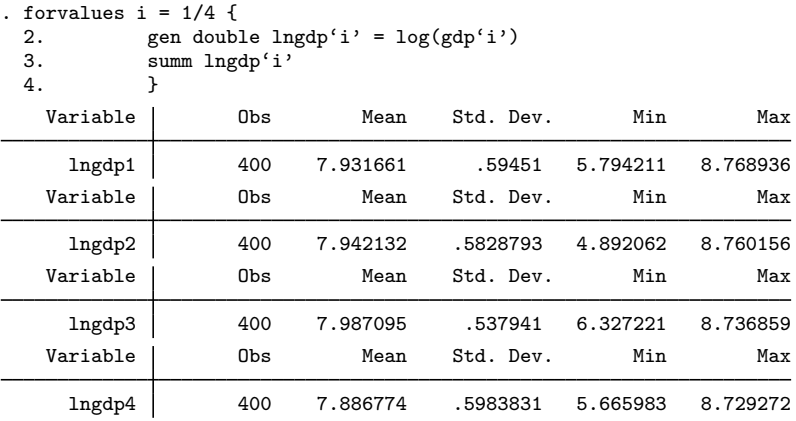

# Exhibit 10

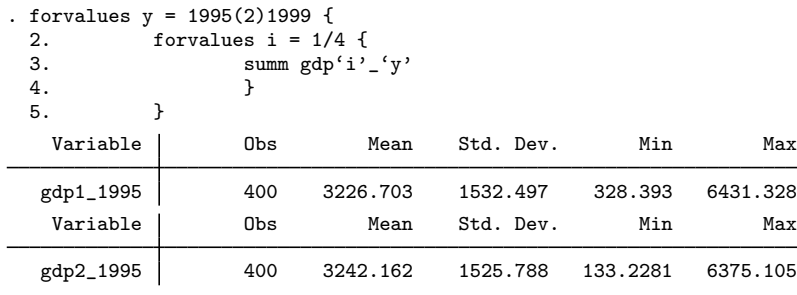

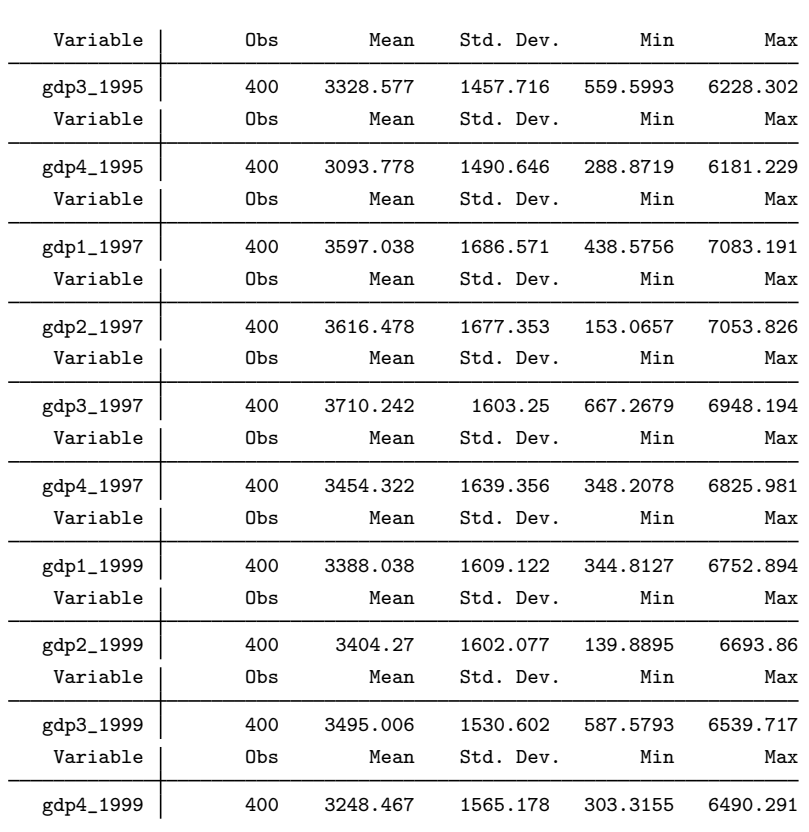

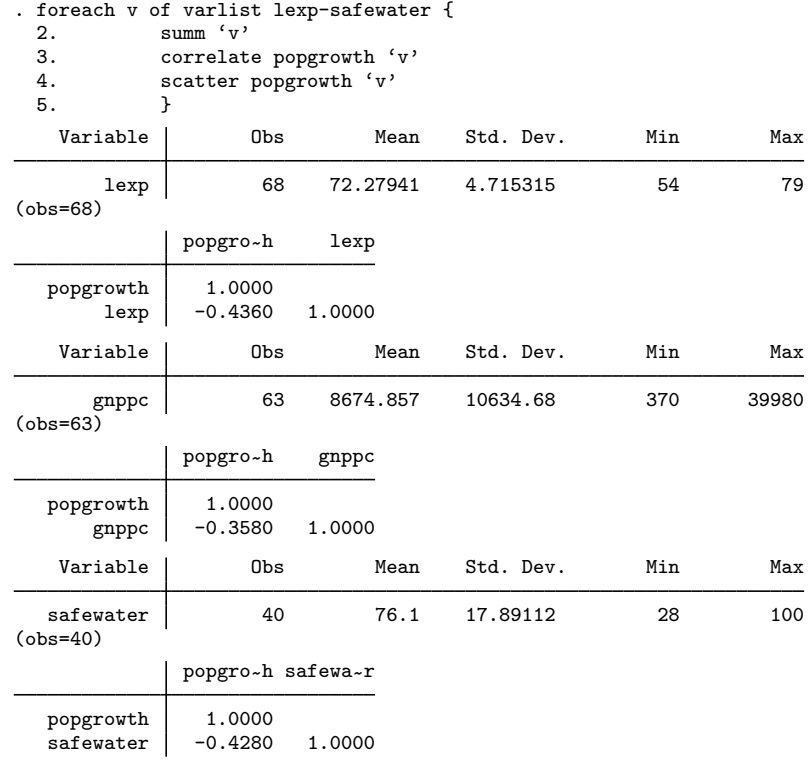

# Exhibit 12

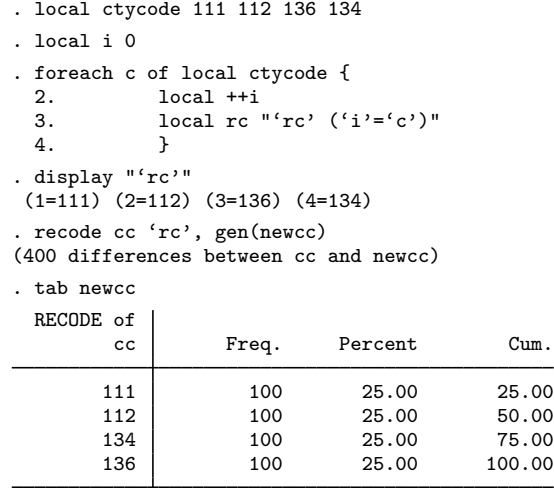

Total | 400 100.00

# Exhibit 13

```
. local country US UK DE FR
. local yrlist 1995 1999
. forvalues i = 1/4 {<br>2. local cna
  2. local cname: word 'i' of 'country'
  3. foreach y of local yrlist {
  4. rename gdp'i'_'y' gdp'cname'_'y'
  5. }
 6. }
. summ gdpUS*
  Variable Obs Mean Std. Dev. Min Max
 gdpUS_1995 400 3226.703 1532.497 328.393 6431.328
                               1609.122 344.8127 6752.894
```
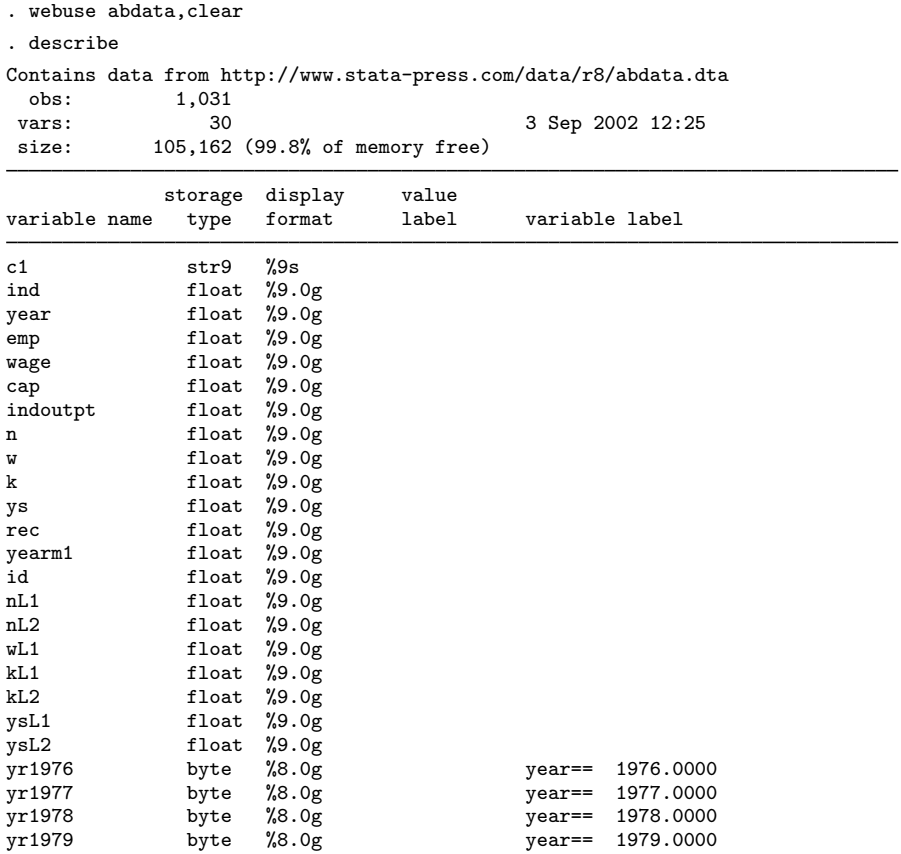

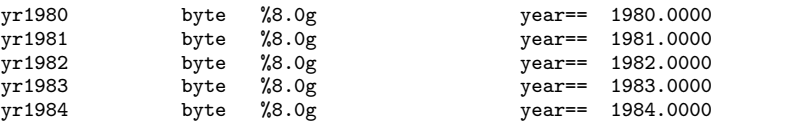

```
Sorted by: id year
. return list
scalars:
                 r(N) = 1031
                 r(k) = 30
             r(width) = 98
             r(N_max) = 494610r(k_max) = 5000
          r(widthmax) = 50848
           r(changed) = 0
. local sb: sortedby
. di "dataset sorted by : 'sb'"
dataset sorted by : id year
```
. summarize emp, detail

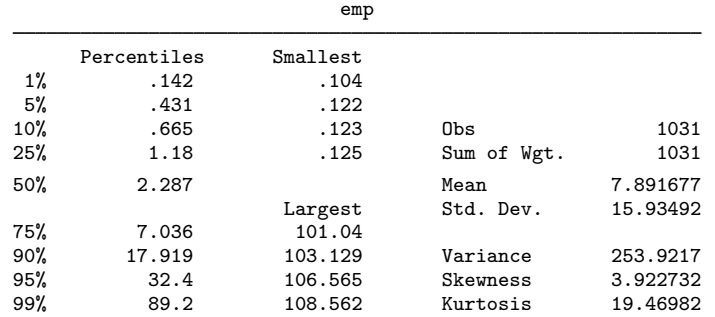

. return list scalars:

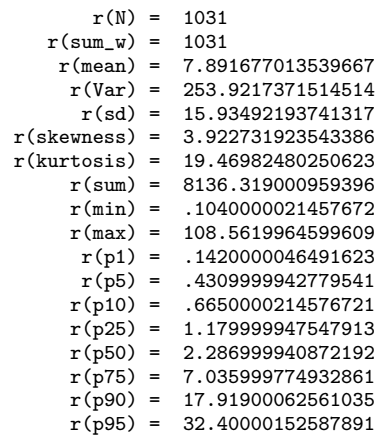

```
r(p99) = 89.19999694824219. scalar iqr = r(p75) - r(p25). di "IQR = " iqr
IQR = 5.8559998
. scalar semean = r(sd)/sqrt(r(N)). di "Mean = " r(mean) " S.E. = " semean
Mean = 7.891677 S.E. = .49627295
```

```
. tsset
       panel variable: id, 1 to 140
        time variable: year, 1976 to 1984
. return list
scalars:
             r(tmax) = 1984r(tmin) = 1976r(\text{imax}) = 140r(imin) = 1macros:
         r(panelvar) : "id"
           r(timevar) : "year"
             r(unit1) : "."
             r(tsfmt) : "%9.0g"
             r(tmaxs) : "1984"
             r(tmins) : "1976"
```
## Exhibit 17

```
. g lowind = (ind<6)
```

```
. ttest emp, by(lowind)
```
Two-sample t test with equal variances

| Group    | Obs        | Mean                | Std. Err.            | Std. Dev.            |                      | [95% Conf. Interval] |
|----------|------------|---------------------|----------------------|----------------------|----------------------|----------------------|
| $\Omega$ | 434<br>597 | 8.955942<br>7.11799 | .9540405<br>.5019414 | 19.87521<br>12.26423 | 7.080816<br>6.132201 | 10.83107<br>8.103779 |
| combined | 1031       | 7.891677            | .496273              | 15.93492             | 6.917856             | 8.865498             |
| diff     |            | 1.837952            | 1.004043             |                      | $-.1322525$          | 3.808157             |

Degrees of freedom: 1029

```
Ho: mean(0) - mean(1) = diff = 0Ha: diff < 0 Ha: diff != 0 Ha: diff > 0 t = 1.8306 P < t = 0.9663 P > |t| = 0.0675 P > t = 0.0337t = 1.8306 t = 1.8306 t = 1.8306
  P < t = 0.9663 P > |t| = 0.0675 P > t = 0.0337
. return list
scalars:
             r(sd) = 15.93492193741317r(sd_2) = 12.26422618476487r(sd_1) = 19.87520847697869
```
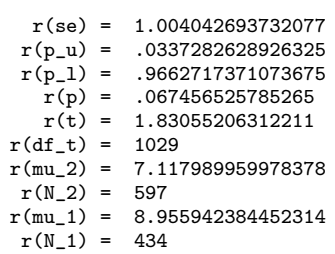

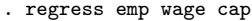

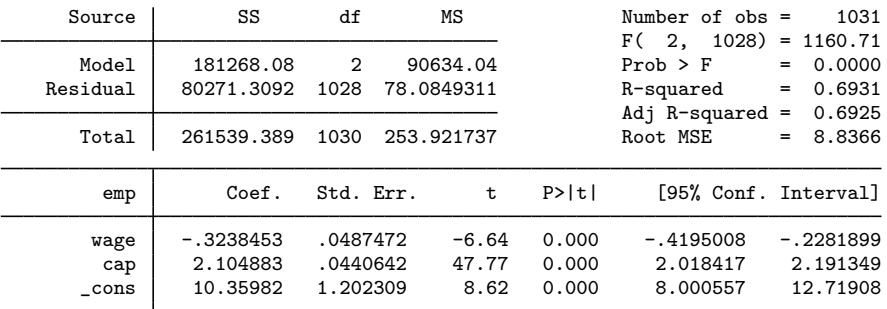

#### . ereturn list

scalars:

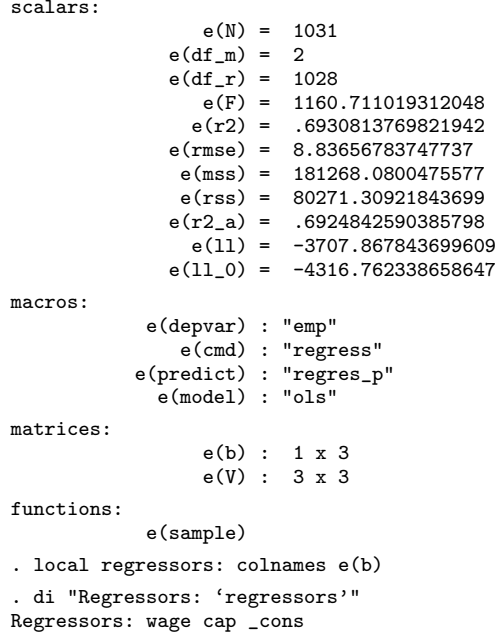

- . generate rooms2 = rooms^2
- . qui reg lprice rooms
- . est store model1
- . qui reg lprice rooms rooms2 ldist
- . est store model2
- . qui reg lprice ldist stratio lnox
- . est store model3
- . qui reg lprice lnox ldist rooms stratio
- . est store model4
- . est table model1 model2 model3 model4, stat(r2\_a rmse) ///

```
> b(%7.3g) se(%6.3g) p(%4.3f)
```
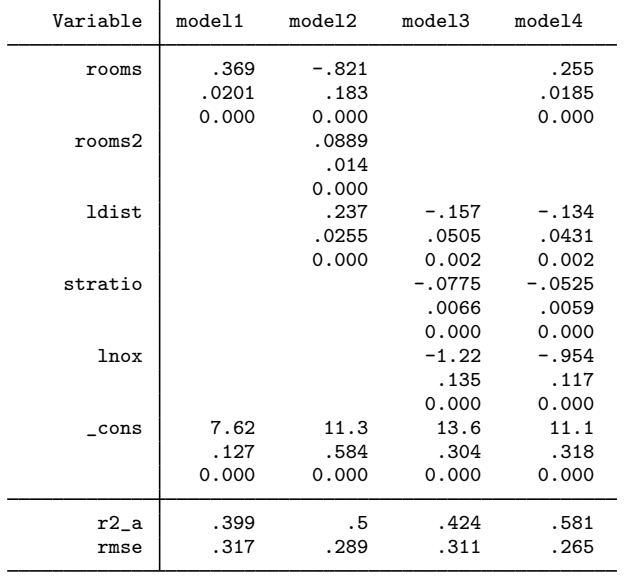

legend: b/se/p

# Exhibit 20 .

- . estout model1 model2 model3 model4 using ch3.19b\_est.tex, ///
- > style(tex) replace title("Models of median housing price") ///
- $>$  prehead(\\begin{table}[htbp]\\caption{{\sc @title}}\\centering\\medskip ///
- > \begin{tabular}{l\*{@M}{r}}) ///
- > posthead("\hline") prefoot("\hline") ///
- > varlabels(rooms2 "rooms\$^2\$" \_cons "constant") legend ///
- > stats(N F r2\_a rmse, fmt(%6.0f %6.0f %8.3f %6.3f) ///
- > labels("N" "F" "\$\bar{R}^2\$" "RMS error")) ///
- > cells(b(fmt(%8.3f)) se(par format(%6.3f))) ///
- > postfoot(\hline\end{tabular}\end{table}) notype

|                    | model1  | model2   | model <sub>3</sub> | model4   |
|--------------------|---------|----------|--------------------|----------|
|                    | b/se    | b/se     | b/sec              | b/sec    |
| rooms              | 0.369   | $-0.821$ |                    | 0.255    |
|                    | (0.020) | (0.183)  |                    | (0.019)  |
| rooms <sup>2</sup> |         | 0.089    |                    |          |
|                    |         | (0.014)  |                    |          |
| ldist              |         | 0.237    | $-0.157$           | $-0.134$ |
|                    |         | (0.026)  | (0.050)            | (0.043)  |
| stratio            |         |          | $-0.077$           | $-0.052$ |
|                    |         |          | (0.007)            | (0.006)  |
| lnox               |         |          | $-1.215$           | $-0.954$ |
|                    |         |          | (0.135)            | (0.117)  |
| constant           | 7.624   | 11.263   | 13.614             | 11.084   |
|                    | (0.127) | (0.584)  | (0.304)            | (0.318)  |
| N                  | 506     | 506      | 506                | 506      |
| F                  | 337     | 169      | 125                | 176      |
| $\bar{R}^2$        | 0.399   | 0.500    | 0.424              | 0.581    |
| RMS error          | 0.317   | 0.289    | 0.311              | 0.265    |

Table 1: Models of median housing price

```
. capture program drop semean
. *! semean v1.0.0 CFBaum 16dec2004
. program define semean, rclass
 1. version 8.2
 2. syntax varlist(max=1 numeric)
 3. quietly summarize 'varlist'
  4. scalar semean = r(sd)/sqrt(r(N))
  5. di _n "Mean of 'varlist' = " r(mean) " S.E. = " semean
 6. return scalar semean = semean
 7. return scalar mean = r(mean)
 8. return local var 'varlist'
 9. end
. semean emp
Mean of emp = 7.891677 S.E. = .49627295
. return list
scalars:
             r(mean) = 7.891677013539667r(semean) = .4962729540865196
macros:
              r(var) : "emp"
```

```
. capture program drop semean
. *! semean v1.0.1 CFBaum 16dec2004
. program define semean, rclass
  1. version 8.2
 2. syntax varlist(max=1 numeric) [if] [in] [, noPRInt]
 3. marksample touse
 4. quietly summarize 'varlist' if 'touse'
 5. scalar semean = r(sd)/sqrt(r(N))6. if ("'print'" ~
= "noprint") {
 7. di _n "Mean of 'varlist' = " r(mean) " S.E. = " semean 8.
  8. }
  9. return scalar semean = semean
 10. return scalar mean = r(mean)
 11. return scalar N = r(N)12. return local var 'varlist'
13. end
. semean emp if year < 1982, noprint
. return list
scalars:
                r(N) = 778r(mean) = 8.579679950573757r(semean) = .6023535944792725
macros:
              r(var) : "emp"
```

```
Exhibit 23
```

```
. capture program drop semean
. *! semean v1.0.2 CFBaum 16dec2004
. program define semean, rclass byable(recall)
  1. version 8.2
  2. syntax varlist(max=1 ts numeric) [if] [in] [, noPRInt]
  3. marksample touse
  4. quietly summarize 'varlist' if 'touse'
  5. scalar semean = r(sd)/sqrt(r(N))6. if ("'print'" ~
= "noprint") {
  7. di _n "Mean of 'varlist' = " r(mean) " S.E. = " semean 8.
  8. }
 9. return scalar semean = semean
 10. return scalar mean = r(mean)
 11. return scalar N = r(N)12. return local var 'varlist'
13. end
. semean D.emp if year == 1982
Mean of D.emp = -.79091424 S.E. = .17187137
. bysort year: semean emp
-> year = 1976
Mean of emp = 9.8449251 S.E. = 2.1021706
-> year = 1977
Mean of emp = 8.5351159 S.E. = 1.393463
-> year = 1978
Mean of emp = 8.6443428 S.E. = 1.3930028
\rightarrow year = 1979
Mean of emp = 8.7162357 S.E. = 1.4311206
\rightarrow year = 1980
Mean of emp = 8.5576715 S.E. = 1.4611882
\rightarrow year = 1981
Mean of emp = 7.7214 S.E. = 1.3467025
-> year = 1982
Mean of emp = 6.9304857 S.E. = 1.2245105
\rightarrow year = 1983
Mean of emp = 5.2992564 S.E. = 1.3286027
\rightarrow year = 1984
Mean of emp = 2.2205143 S.E. = .48380791
```

```
. capture program drop semean
. *! semean v1.1.0 CFBaum 16dec2004
. program define semean, rclass byable(recall)
  1. version 8.2
  2. syntax varlist(max=1 ts numeric) [if] [in] [, noPRInt FUNCtion(string)]
  3. marksample touse
  4. tempvar target
  5. if "'function'" == "" {<br>6 \log 1 tot "'varl
             local tgt "'varlist'"
  7. }
 8. else {
            local tgt "'function'('varlist')"<br>}
 10. }
 11. capture tsset
 12. capture gen double 'target' = 'tgt' if 'touse'
 13. if \lfloor rc \gt 0 \rfloor14. di as err "Error: bad function 'tgt'"<br>15. error 198
             15. error 198
 16. }
 17. quietly summarize 'target'
 18. scalar semean = r(sd)/sqrt(r(N))19. if ("^{\prime}print" = "noprint") {
 20. di _n "Mean of 'tgt' = " r(mean) " S.E. = " semean
 21. }
 22. return scalar semean = semean
 23. return scalar mean = r(mean)
 24. return scalar N = r(N)25. return local var 'tgt'
26. end
. semean emp
Mean of emp = 7.891677 S.E. = .49627295
. semean emp, func(sqrt)
Mean of sqrt(emp) = 2.1652401 S.E. = .05576835
. semean emp if year==1982, func(log)
Mean of log(emp) = .92474464 S.E. = .11333991
. return list
scalars:
                r(N) = 140r(mean) = .9247446421128256
             r(semean) = .1133399069800714
macros:
               r(var) : "log(emp)"
. semean D.emp if year==1982, func(log)
Mean of log(D.emp) = -2.7743942 S.E. = .39944652
. return list
scalars:
                 r(N) = 22r(mean) = -2.774394169773632
             r(semean) = .3994465211383764
macros:
               r(var): "log(D.emp)"
```